公益社団法人 福岡県作業療法協会 会 長 竹中 祐二 教育部理事 青山 克実

**【重要】**

# **生涯教育手帳の会員ポータルサイト移行申請について**

師走の候、皆様におかれましては、この災禍にあって大変ご苦労も多いことかと拝察いたします。

平素より、公益社団法人 福岡県作業療法協会の事業運営につきまして、格別のご厚情を賜り、心より感謝申し 上げます。

さて、2020 年6月より『生涯教育手帳の会員ポータルサイトの移行申請(手帳移行申請)』が開始されました。手 帳移行の申請期間は **2020 年6月 22 日から 2021 年3月 31 日(水)まで**を予定されております。手帳移行申 請がお済みでない方は、必ず申請期間内に手続きをお願い申し上げます。

なお、手帳移行申請に関する注意事項ならびに申請方法について下記に記載しておりますので、ご一読の程、よろしくお 願い致します。

## **【手帳移行申請に関する注意事項】**

- **●手帳移行申請の事前進備** 
	- 1)生涯教育手帳に **2019 年度まで**の履修記録(受講日・テーマを記載)ならびに基礎ポイントシールを貼付し てください。
	- 2)下記の①~③の申請(**2019 年度まで**)が完了していることをご確認ください。

①受講済みの基礎ポイントシールの申請

- ②現職者共通研修「10.事例報告」の履修申請
- ③現職者共通・選択研修修了申請
- ※ ②~③については、受講済またはすでに修了のための全て用件を満たしているのに手続きが終了していない方 が対象です。まだ要件を満たしていない方についてはそのまま手帳移行申請をしていただいて大丈夫です。
- ●移行期間(手続き期間): 必ず以下の移行期間内にご自身で手続きを行ってください!

# **2020 年6月 22 日から 2021 年 3 月 31 日まで**

※移行期間内に手続きを行わない場合は、手帳に記載されている**受講記録が無効になる**場合があります。

- ●手帳の移行手続きは、**原則 1 回のみ**です。複数回、手続きすることはできません。
- ●移行した基礎ポイントは、「**2020 年 4 月 1 日**」付で、合計ポイント数のみを基礎ポイント研修のタブで表示します。
- ●手帳移行の手続きにおける不正防止のため、手続きされたデータの確認作業をします。 移行手続き後、データが会員ポータルサイトに反映されるまで 2 週間程度かかる場合がありますのでご了承ください。

#### **【手帳移行申請の方法】**

- ◇ 手帳移行申請は『会員ポータルサイト』で行います。その為、インターネット環境が必要となります。
- ◇ 申請時には、生涯教育手帳の写真(画像)を添付する必要があります。 ※ 写真が複数枚の場合は、写真を Word・Excel に貼付し、1つのファイル(10MB 以下)にして添付する。
- ◇ 生涯教育手帳の履修記録とポータルサイトの履修状況を照合し、ご確認ください。
	- ※ 生涯教育手帳には受講(もしくは修了)済となっているが、ポータルサイトの履修状況に反映されていない場 合は、生涯教育手帳に受講(もしくは修了)記録と基礎ポイントシール(または県士会押印)があれば、必 要ページの写真(画像)を添付して申請していただいて大丈夫です。手帳移行申請後にポータルサイトへ反 映されます。

### **【手帳移行申請方法の詳細について】**

日本作業療法士協会 HP に掲載されている手帳移行申請方法の資料(URL・OR コード)を添付します。

≪QR コード≫ ≪URL≫

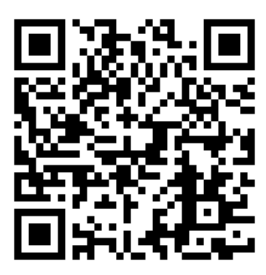

https://www.jaot.or.jp/files/page/kyouikubu/3techouikoukaisetu.pdf

 また、以下の申請方法ならびに運用書について協会 HP(生涯教育)に掲載されておりますので、併せてご確認 をお願いします。

・基礎研修終了申請…修了申請ならびに更新申請

- ・他団体 SIG ポイント申請
- ・認定作業療法十新規・更新申請ダウンロード
- ・臨床実習指導者ポイント付与

## **【その他:2020 年度の履修登録(ポータルサイト)に関するお願い】**

2020 年度から開催された研修会の履修については、会員ポータルサイトで管理されます。

 11 月末より、履修登録作業が順次開始されておりますが、ポータルサイトに履修登録を行う際に履修者の「会員 番号」、「氏名」が異なると正しく登録されない可能性があります。

その為、研修会への参加申し込み時には、以下の点にご注意頂きますようお願い致します。

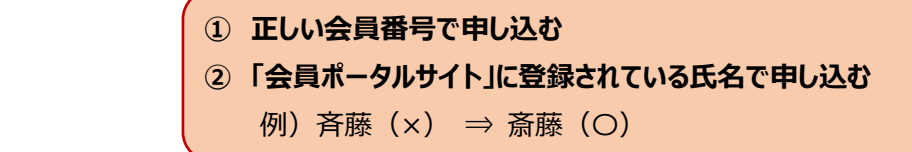

なお、上記の内容についてご質問等ございましたら、下記のメールアドレスまでご連絡ください。

北九州リハビリテーション学院 宮尾京介 メールアドレス:miyao@tohaya.jp